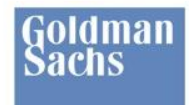

# Eclipse Collections by Example

GS.com/Engineering Fall, 2015

Hiroshi Ito Donald Raab #j1ec

TECHNOLOGY DIVISION

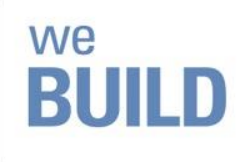

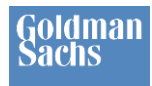

# Introductions – JavaOne 2015

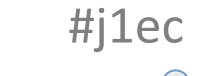

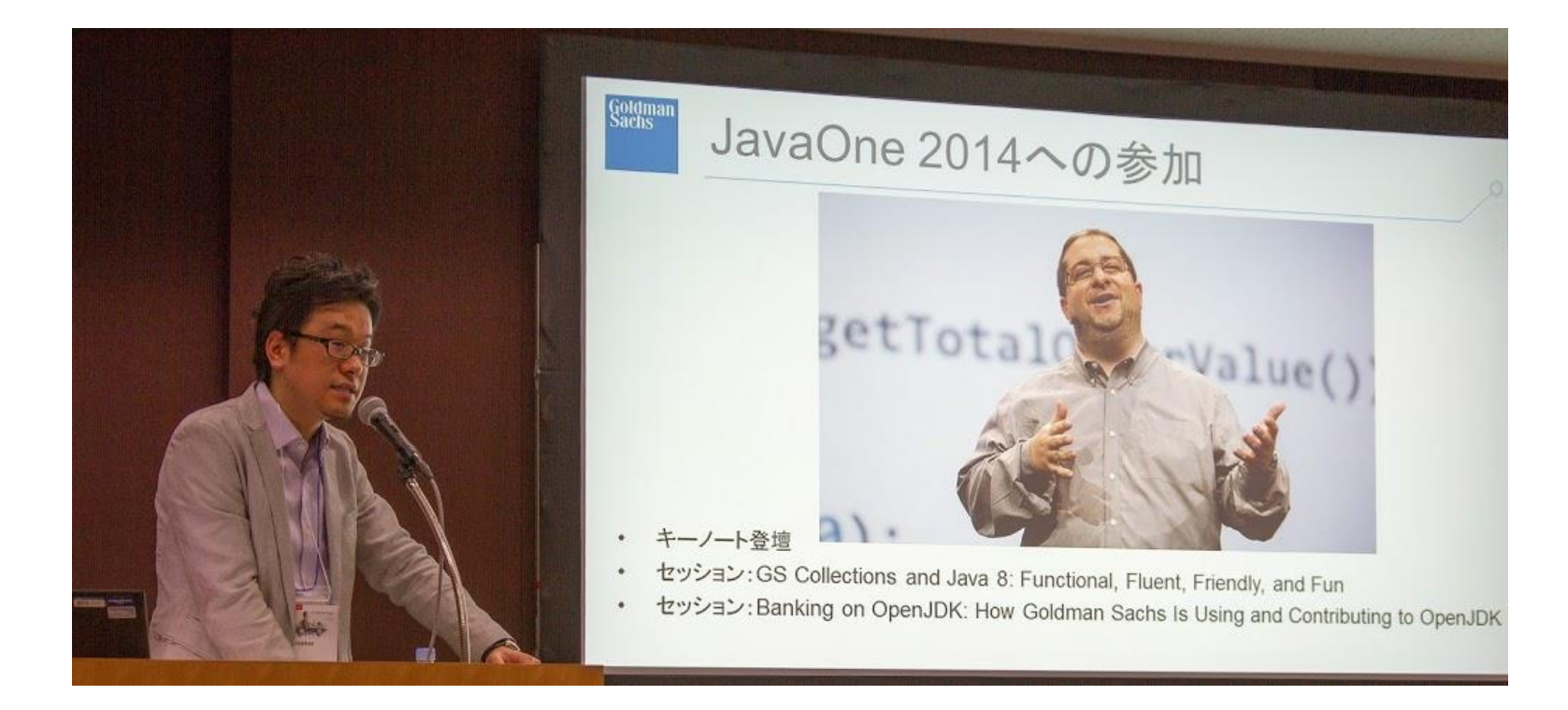

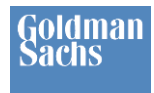

## Agenda

- **What is GS Collections?**
- What is Eclipse Collections?
- JCF and EC Memory Comparisons

- Hobson's Choice
- Method Reference Preference
- Eclipse Collections Examples
- To Use or Reuse?
- More Features

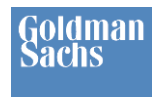

# What is GS Collections?

• Open source Java collections framework developed in Goldman Sachs

- Inspired by Smalltalk Collections Framework
- In development since **2004**
- Hosted on GitHub w/ Apache 2.0 License in **January 2012**
	- [github.com/goldmansachs/gs-collections](https://github.com/goldmansachs/gs-collections)
- GS Collections Kata
	- Internal training developed in 2007
	- Taught to > 2,000 GS Java developers
	- Hosted on GitHub w/ Apache 2.0 License in January 2012
		- [github.com/goldmansachs/gs-collections-kata](https://github.com/goldmansachs/gs-collections-kata)

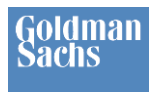

## Trending Positively

#### **RELEASES** Reactor 1.1.0.RELEASE now available

RELEASES JON BRISBIN MAY 06, 2014

The Reactor team is pleased to announce that some significant updates to the Reactor framework are now available in the 1.1.0.RELEASE version of Reactor's flexible, asynchronous, fast data framework. This version includes numerous bug fixes and rewrites of key components to make them faster and, maybe more importantly, more efficient in terms of memory usage. Reactor 1.1 now includes the fantastic gs-collections library from Goldman Sachs [1] which provides a very fluent API for dealing with maps and collections of all kinds.

quote from: <https://spring.io/blog/2014/05/06/reactor-1-1-0-release-now-available>

#### Awesome Java & ENRESSIDER

A curated list of awesome Java frameworks, libraries and software.

#### **High Performance**

Everything about high performance computation, from collections to specific librar.

- Agrona Data structures and utility methods that are common in high-perform
- · Disruptor Inter-thread messaging library.
- · fastutil Fast and compact type-specific collections.
- GS Collections Collection framework inspired by Smalltalk.
- · HPPC Primitive collections
- Javolution Library for real-time and embedded systems.
- JCTools Concurrency tools currently missing from the JDK.
- Koloboke Hash sets and hash maps.
- Trove Primitive collections

#### **Spring Reactor includes GS Collections as a dependency Monthly Maven central downloads have risen since JavaOne 2014**

#j1ec

P Fork

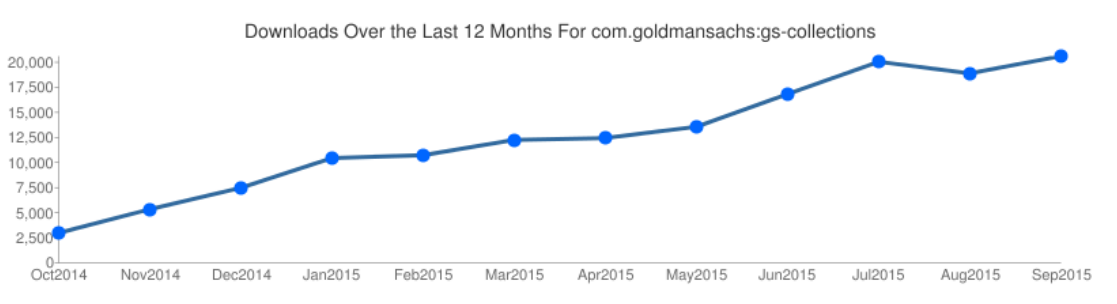

#### **In the Top 300 Java GitHub projects based on number of stars**

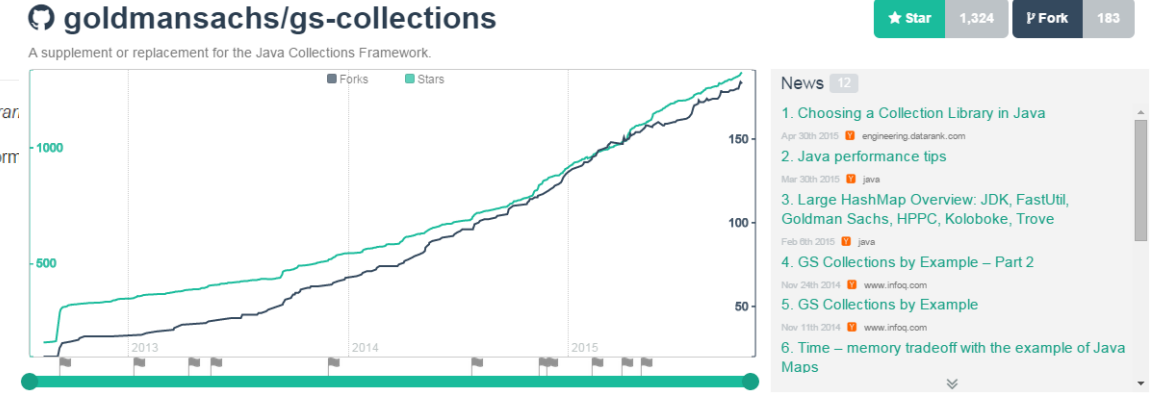

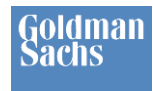

## Agenda

- What is GS Collections?
- **What is Eclipse Collections?**
- JCF and EC Memory Comparisons

- Hobson's Choice
- Method Reference Preference
- Eclipse Collections Examples
- To Use or Reuse?
- More Features

# What is Eclipse Collections?

- Eclipse Collections 7.0
	- Project @ Eclipse Foundation

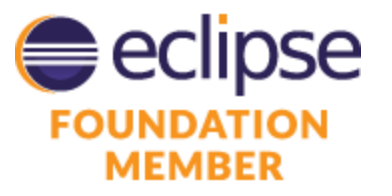

- <https://projects.eclipse.org/proposals/eclipse-collections>
- Feature set is the same as GS Collections 7.0
- Packages renamed
	- com.gs -> org.eclipse
- Eclipse Collections Open for contributions!
	- Drop by the Eclipse Foundation or Goldman Sachs booths in the JavaOne exhibitor hall to find out more!

#### **Goldman Sachs**

# Eclipse Collections Features

#### Eclipse Collections 7.0

#### Java 8 Streams

- Functional APIs
- Lazy only
- Single use
- Serial & Parallel
- Primitive streams (3 types)
- **Extensible Collectors**
- Eager & Lazy, Serial & Parallel
- **Nemory efficient containers**
- Primitive containers (all 8)
- Immutable containers
- **Nore container types**
- **Nore iteration patterns**
- "With" method patterns
- "target" method patterns
- Covariant return types
- Java 5+ compatible

s, JavaOne

Mike Duigou **Stuart Marks** Paul Sandoz Don Raab **AND YOU!** 

You've got your Streams<br>in my Collections! **in my Collections!** 

Eclipse Collections has Streams… And much much more!

#j1ec

**And you** can contribute too!!!

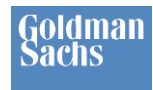

## Agenda

- What is GS Collections?
- What is Eclipse Collections?
- **JCF and EC Memory Comparisons**

- Hobson's Choice
- Method Reference Preference
- Eclipse Collections Examples
- To Use or Reuse?
- More Features

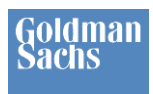

### Comparing Sets

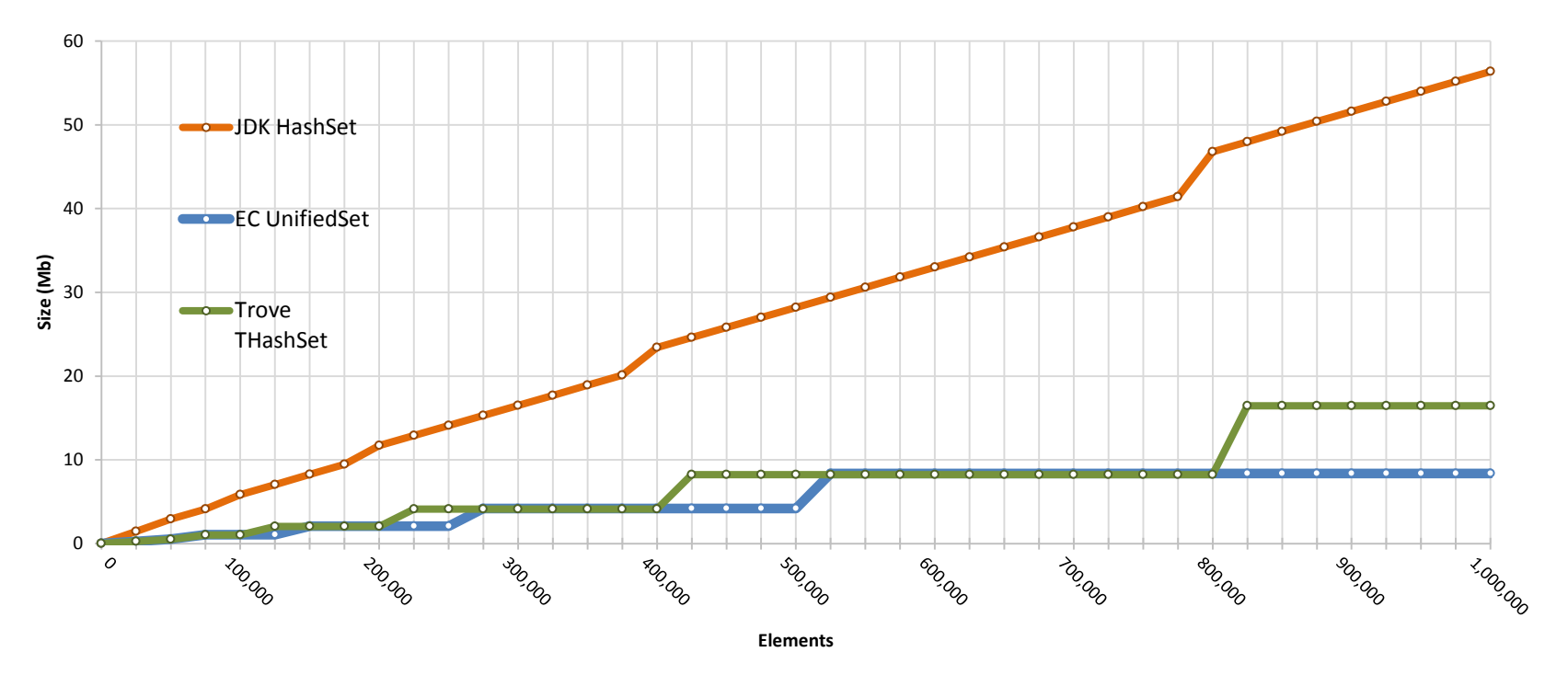

 $HJTC$ #j1ec

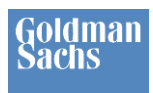

### Comparing Maps

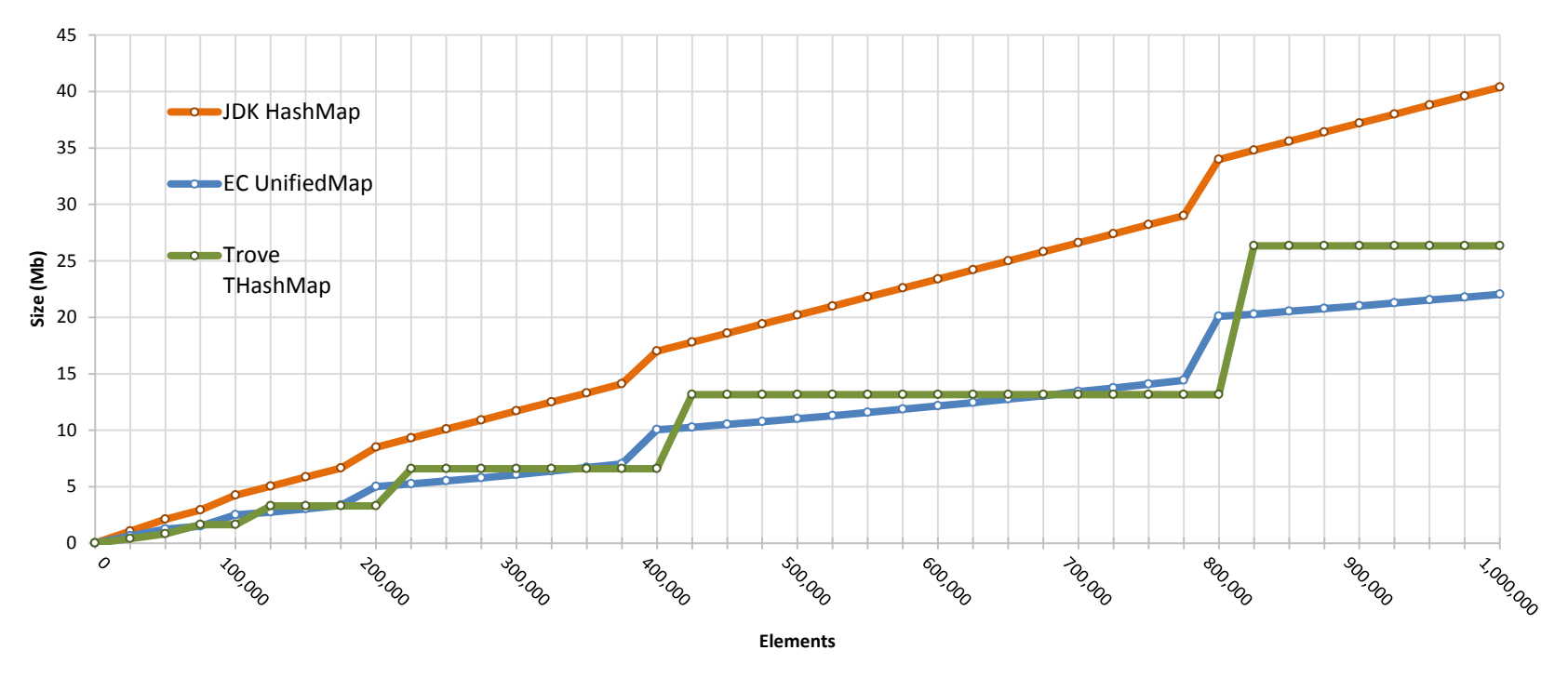

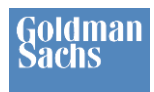

### Why Primitive Collections?

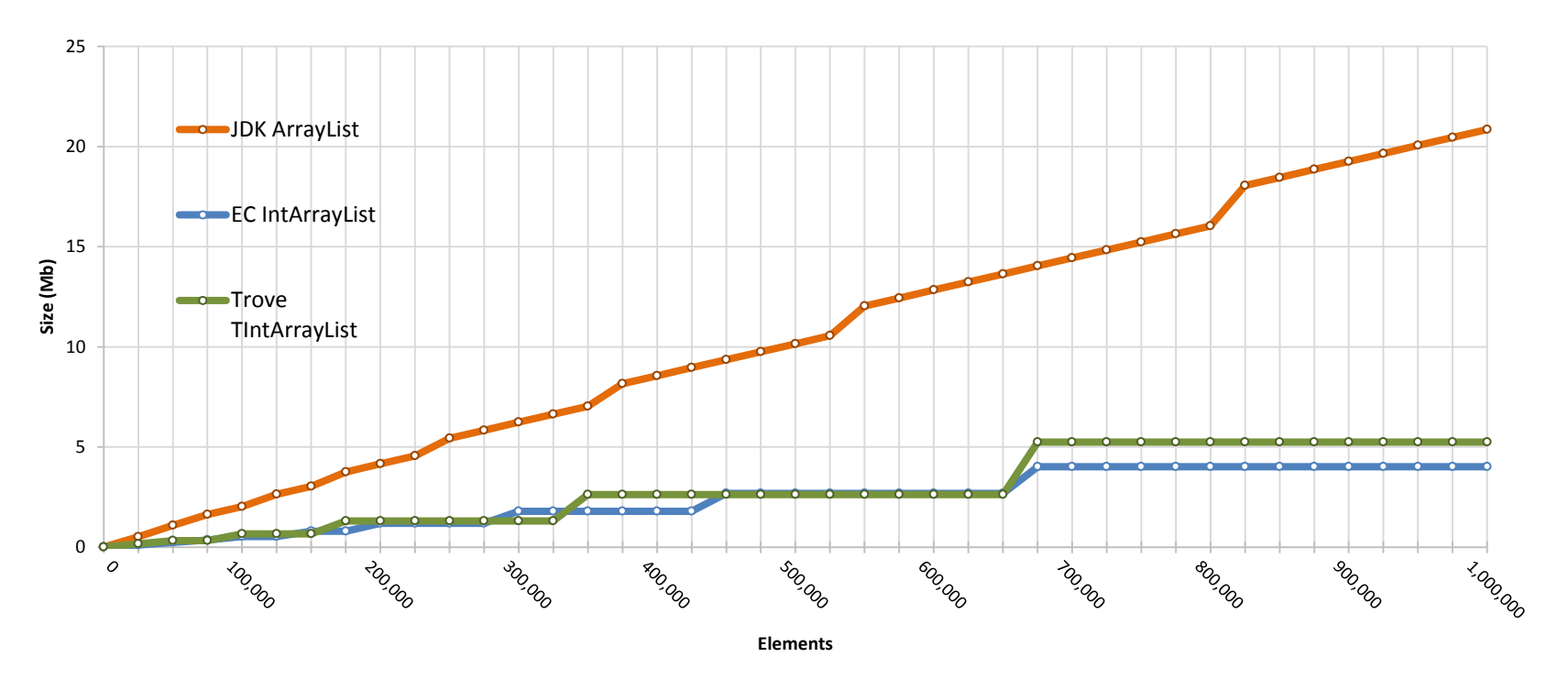

Data collected by https://github.com/goldmansachs/gs-collections/tree/master/jmh-tests

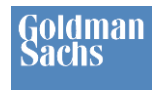

## Agenda

- What is GS Collections?
- What is Eclipse Collections?
- JCF and EC Memory Comparisons

- **Hobson's Choice**
- Method Reference Preference
- Eclipse Collections Examples
- To Use or Reuse?
- More Features

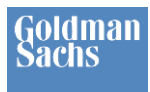

## Hobson's choice

• "A Hobson's choice is a free choice in which only one option is actually offered." – Wikipedia

#j1ec

*"You get what you get and you don't get upset!"*

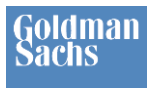

#### $HJTC$ #j1ec Hobson's Choice - Iteration Patterns

- Lazy or Eager?
	- Java Collections Framework = Eager

Assert.*assertEquals*(Integer.*valueOf*(**1**), Collections.*min*(Lists.*mutable*.with(**1**, **2**, **3**)));

–Streams = Lazy

Assert.*assertEquals*(**1**, Lists.*mutable*.with(**1**, **2**, **3**).**stream**().**mapToInt**(i -> i).**min**().**getAsInt**());

### –Eclipse Collections = You choose

Assert.*assertEquals*(**1**, IntLists.*mutable*.with(**1**, **2**, **3**).**min**()); Assert.*assertEquals*(**1**, IntLists.*mutable*.with(**1**, **2**, **3**).**asLazy**().**min**());

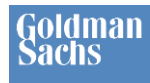

## Hobson's Choice - Map

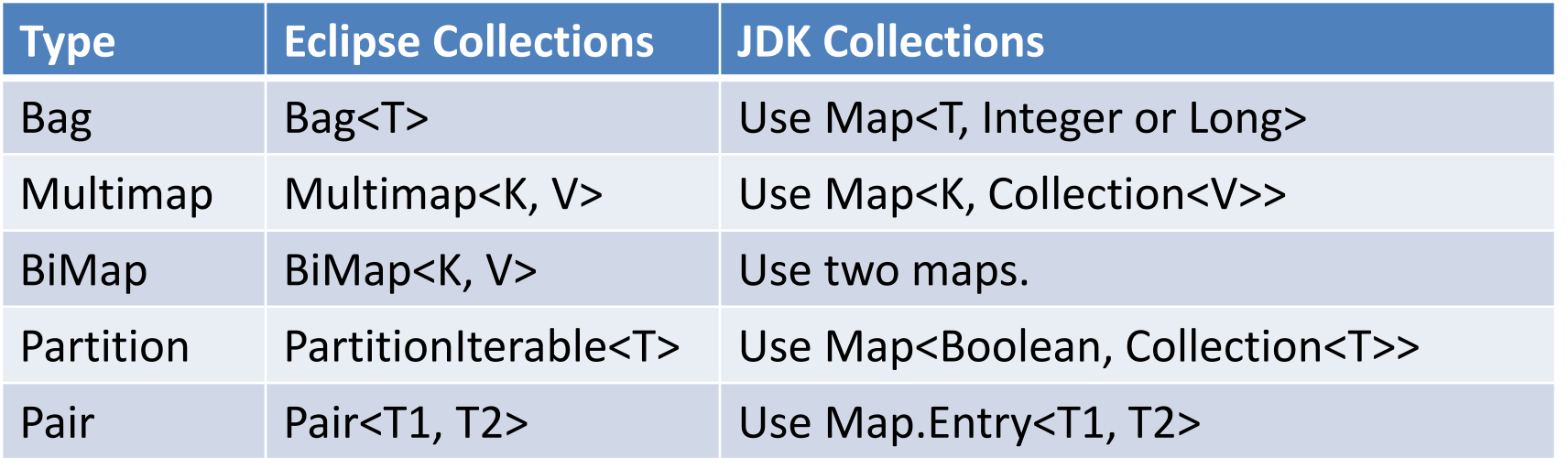

#j1ec

#### **When your only tool is a Map, everything is either a key, a value or null.**

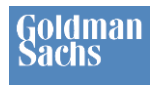

## Hobson's Choice - Primitives

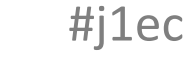

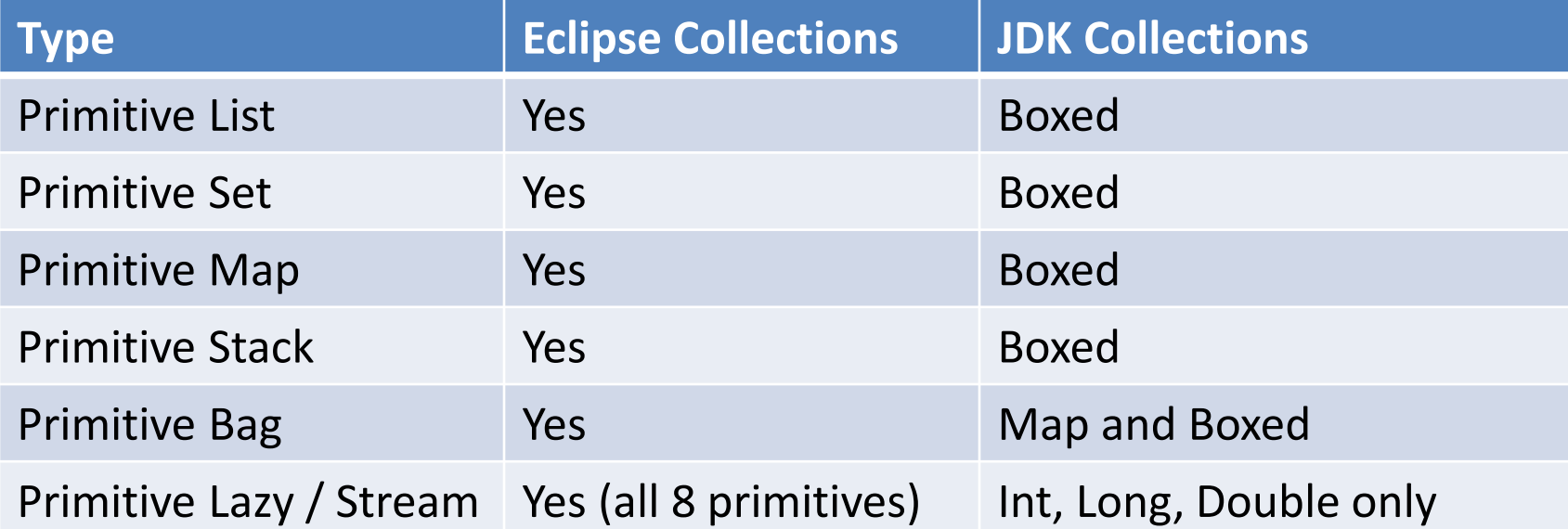

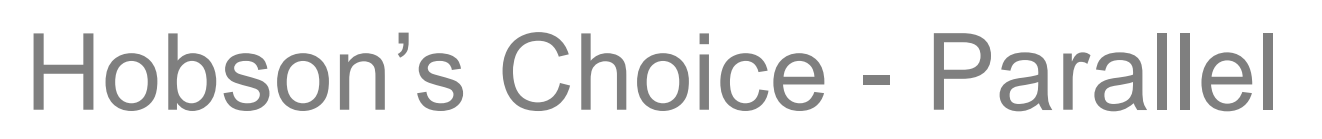

#j1ec

Stream<Address> addresses = people.parallelStream() .map(Person::getAddress);

ParallelListIterable<Address> addresses = people.asParallel(**executor**, **batchSize**) .collect(Person::getAddress);

<http://www.infoq.com/presentations/java-streams-scala-parallel-collections>

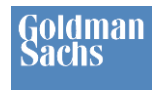

## Agenda

- What is GS Collections?
- What is Eclipse Collections?
- JCF and EC Memory Comparisons

- Hobson's Choice
- **Method Reference Preference**
- Eclipse Collections Examples
- To Use or Reuse?
- More Features

#### #j1ec Method Reference Preference

- I prefer to use method references whenever it is possible
- They are clear, concise and self-documenting

```
Lists.mutable.with("you", "say", "goodbye!")
         .asLazy()
         .collect(each -> each.toUpperCase())
         .select(each -> each.equals("GOODBYE!"))
         .each(each -> System.out.println(each));
Lists.mutable.with("i", "say", "hello!", "hello!")
         .asLazy()
         .collect(String::toUpperCase)
         .select("HELLO!"::equals)
         .each(System.out::println);
```

```
Outputs:
GOODBYE!
HELLO!
HELLO!
```
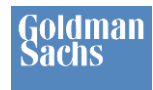

## Agenda

- What is GS Collections?
- What is Eclipse Collections?
- JCF and EC Memory Comparisons

- Hobson's Choice
- Method Reference Preference
- **Eclipse Collections Examples**
- To Use or Reuse?
- More Features

#### #j1ec Eclipse Collections by Example

**Goldman Sachs** 

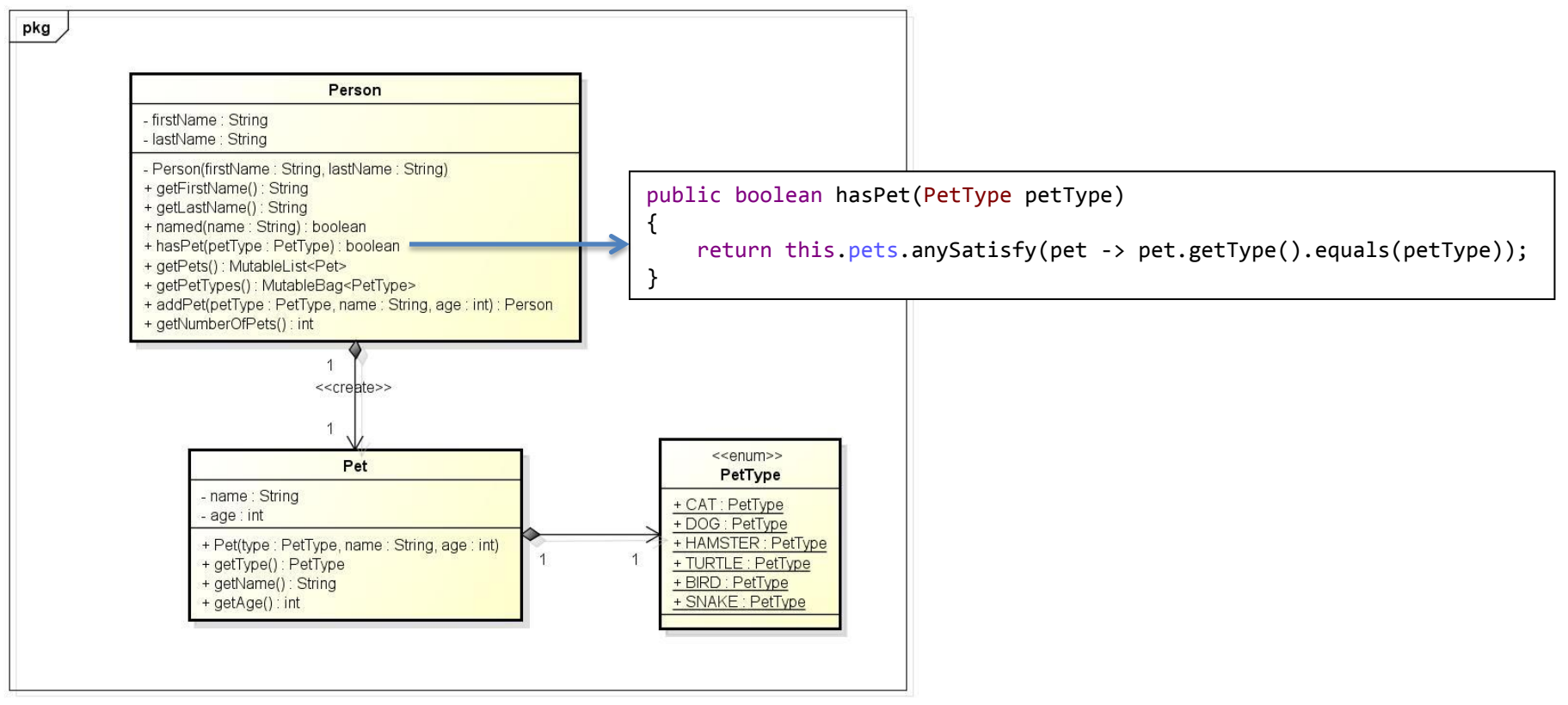

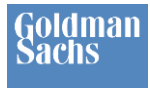

}

### **Setup**

private MutableList<Person> people;

```
@Before
public void setUp() throws Exception
{
     this.people = Lists.mutable.with(
             new Person("Mary", "Smith").addPet(PetType.CAT, "Tabby", 2),
             new Person("Bob", "Smith")
                      .addPet(PetType.CAT, "Dolly", 3)
                      .addPet(PetType.DOG, "Spot", 2),
             new Person("Ted", "Smith").addPet(PetType.DOG, "Spike", 4),
             new Person("Jake", "Snake").addPet(PetType.SNAKE, "Serpy", 1),
             new Person("Barry", "Bird").addPet(PetType.BIRD, "Tweety", 2),
             new Person("Terry", "Turtle").addPet(PetType.TURTLE, "Speedy", 1),
             new Person("Harry", "Hamster")
                      .addPet(PetType.HAMSTER, "Fuzzy", 1)
                      .addPet(PetType.HAMSTER, "Wuzzy", 1)
     );
```
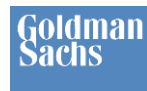

# Do any people have cats?

boolean result =

this.people.**stream**().**anyMatch**(person -> person.hasPet(PetType.*CAT*));

#j1ec

```
boolean result =
```
this.people.**anySatisfy**(person -> person.hasPet(PetType.*CAT*));

Azelse

stream

boolean resultMethodRef = this.people.**anySatisfyWith**(Person::hasPet, PetType.*CAT*);

```
boolean result =
```
this.people.**asLazy**().**anySatisfy**(person -> person.hasPet(PetType.*CAT*));

```
boolean resultMethodRef =
```
this.people.**asLazy**().**anySatisfyWith**(Person::hasPet, PetType.*CAT*);

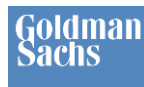

# How many people have cats?

#j1ec

long result = this.people.**stream**().**filter**(person -> person.hasPet(PetType.*CAT*)).**count**();

```
int result =
```
this.people.**count**(person -> person.hasPet(PetType.*CAT*));

stream

#### int resultMethodRef = this.people.**countWith**(Person::hasPet, PetType.*CAT*);

```
int result =
```
this.people.**asLazy**().**count**(person -> person.hasPet(PetType.*CAT*));

```
int resultMethodRef =
```
this.people.**asLazy**().**countWith**(Person::hasPet, PetType.*CAT*);

### Goldman

### How does "count" stack up?

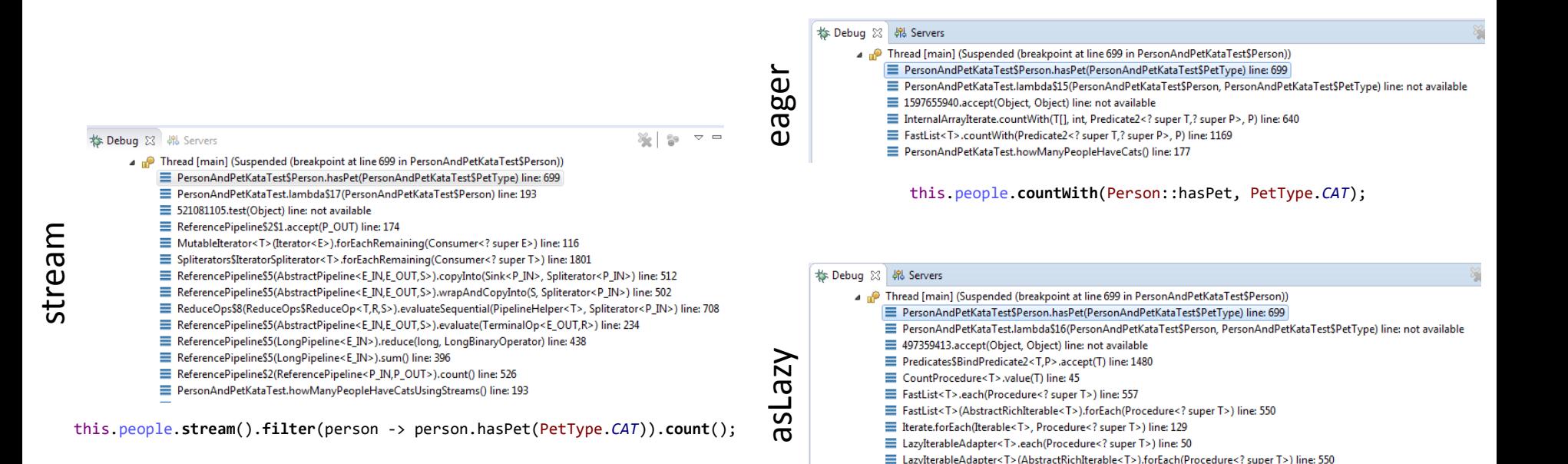

this.people.**asLazy**().**countWith**(Person::hasPet, PetType.*CAT*);

E LazyIterableAdapter<T>(AbstractRichIterable<T>).countWith(Predicate2<? super T,? super P>, P) line: 453

E LazyIterableAdapter<T>(AbstractRichIterable<T>).count(Predicate<? super T>) line: 447

E PersonAndPetKataTest.howManyPeopleHaveCats() line: 185

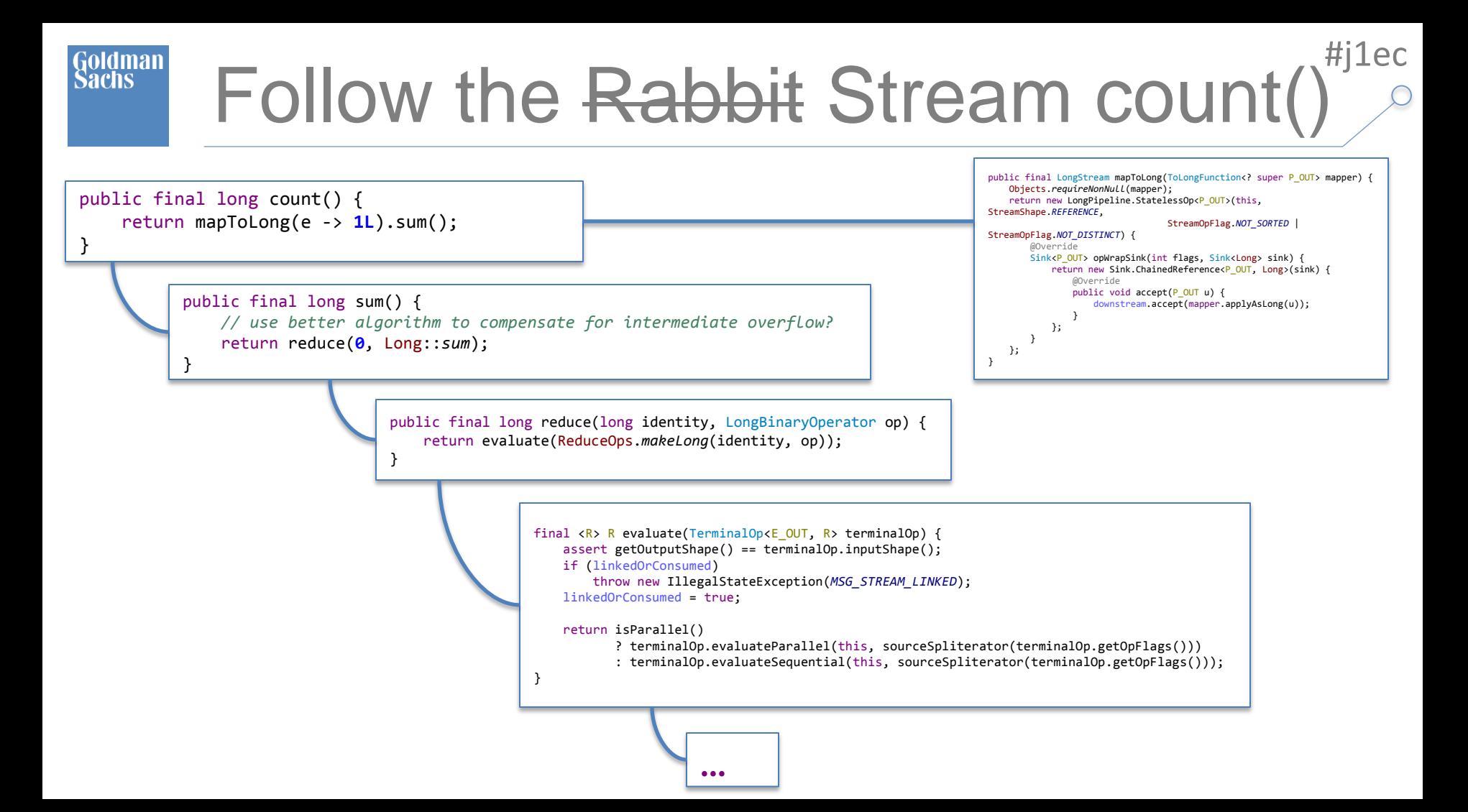

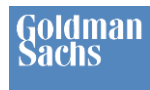

{

}

# countWith() Eclipse Collections

```
public <P> int countWith(Predicate2<? super T, ? super P> predicate, P parameter)
```

```
 return InternalArrayIterate.countWith(this.items, this.size, predicate, parameter);
```

```
public static <T, P> int countWith(T[] array, int size, Predicate2<? super T, ? super P> predicate, P parameter)
{
    int count = \theta;
    for (int i = 0; i \lt size; i++) {
         if (predicate.accept(array[i], parameter))
\overline{\mathcal{L}} count++;
 }
 }
     return count;
}
```
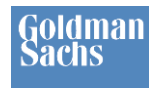

### Who has cats?

List<Person> peopleWithCats = this.people.**stream**().**filter**(person -> person.hasPet(PetType.*CAT*)) .**collect**(Collectors.*toList*());

#### MutableList<Person> peopleWithCats =

this.people.**select**(person -> person.hasPet(PetType.*CAT*));

MutableList<Person> peopleWithCatsMethodRef = this.people.**selectWith**(Person::hasPet, PetType.*CAT*); // select: descriptive API

#j1ec

#### MutableList<Person> peopleWithCats = this.people.**asLazy**().**select**(person -> person.hasPet(PetType.*CAT*)).**toList**();

asLazy stream Azelse

eager

stream

MutableList<Person> peopleWithCatsMethodRef = this.people.**asLazy**().**selectWith**(Person::hasPet, PetType.*CAT*).**toList**();

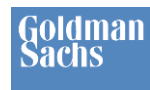

stream asLazy stream

eager

List<Person> peopleWithoutCats = this.people.**stream**().**filter**(person -> **!**person.hasPet(PetType.*CAT*)) .**collect**(Collectors.*toList*()); **// not!**

#j1ec

MutableList<Person> peopleWithoutCats = this.people.**reject**(person -> person.hasPet(PetType.*CAT*));

MutableList<Person> peopleWithoutCatsMethodRef = this.people.**rejectWith**(Person::hasPet, PetType.*CAT*); // detect: descriptive API

MutableList<Person> peopleWithoutCats = this.people.**asLazy**().**reject**(person -> person.hasPet(PetType.*CAT*)).**toList**();

MutableList<Person> peopleWithoutCatsMethodRef = this.people.**asLazy**().**rejectWith**(Person::hasPet, PetType.*CAT*).**toList**();

#### $\uparrow$   $\uparrow$   $\uparrow$   $\downarrow$   $\uparrow$ Partition people with/without cats #j1ec

stream

eager

Map<Boolean, List<Person>> catsAndNoCats = this.people.**stream**().**collect**( Collectors.*partitioningBy*(person -> person.hasPet(PetType.*CAT*)));

PartitionMutableList<Person> catsAndNoCats = this.people.**partition**(person -> person.hasPet(PetType.*CAT*));

PartitionMutableList<Person> catsAndNoCatsMethodRef = this.people.**partitionWith**(Person::hasPet, PetType.*CAT*);

// PartitionIterable supports getSelected() and getRejected()

PartitionIterable<Person> catsAndNoCats = this.people.**asLazy**().**partition**(person -> person.hasPet(PetType.*CAT*));

PartitionIterable<Person> catsAndNoCatsMethodRef = this.people.**asLazy**().**partitionWith**(Person::hasPet, PetType.*CAT*);

#### Goldman Get the names of Bob's pets

```
#j1ec
```
#### Person person = this.people.**stream**() .**filter**(each -> each.named(**"Bob Smith"**)) .**findFirst**().**get**(); Assert.*assertEquals*(**"Dolly & Spot"**,

```
stream
eager stream
```
eager

```
 person.getPets()
         .stream()
         .map(Pet::getName)
         .collect(Collectors.joining(" & ")));
```

```
Person person =
         this.people.detectWith(Person::named, "Bob Smith");
```

```
Assert.assertEquals("Dolly & Spot",
         person.getPets()
                  .collect(Pet::getName)
                  .makeString(" & "));
```
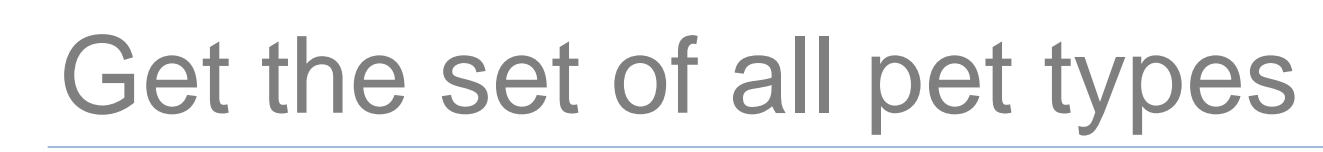

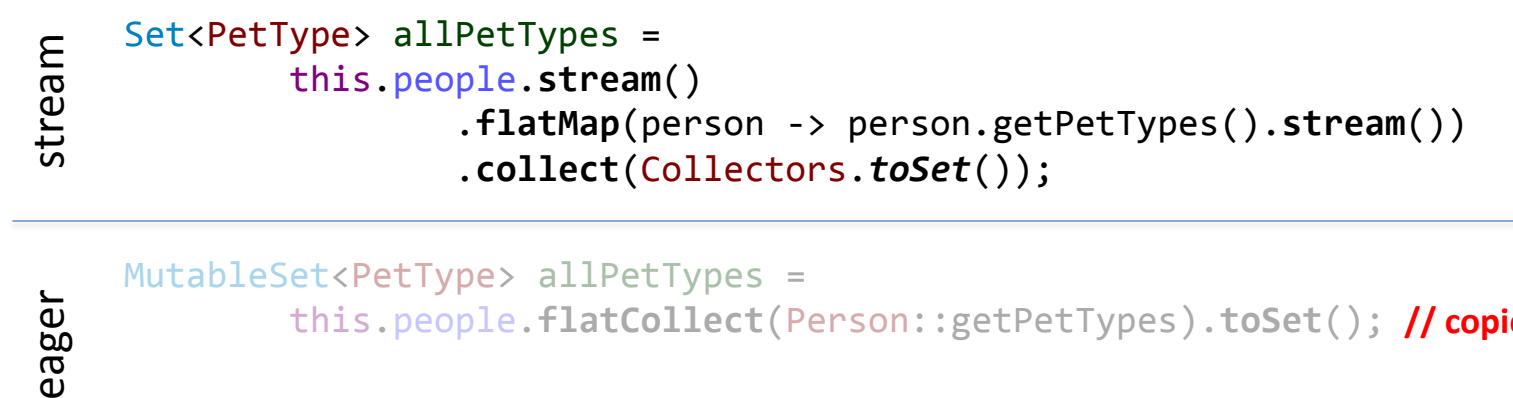

MutableSet<PetType> allPetTypes = this.people.**flatCollect**(Person::getPetTypes).**toSet**(); **// copies and iterates twice**

```
MutableSet<PetType> allPetTypesTarget =
         this.people.flatCollect(Person::getPetTypes, Sets.mutable.empty());
```
// Better performance with target collection

#j1ec

MutableSet<PetType> allPetTypes = this.people.**asLazy**().**flatCollect**(Person::getPetTypes).**toSet**();

MutableSet<PetType> allPetTypesTarget = this.people.**asLazy**().**flatCollect**(Person::getPetTypes, Sets.*mutable*.**empty**());

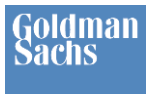

Map<String, List<Person>> byLastName = this.people.**stream**().**collect**( Collectors.*groupingBy*(Person::getLastName));

Map<String, MutableBag<Person>> byLastNameTargetBag = this.people.**stream**().**collect**( Collectors.*groupingBy*(Person::getLastName, Collectors.*toCollection*(Bags.*mutable*::empty))); // Interop with Eclipse Collections Bag

MutableListMultimap<String, Person> byLastName = this.people.**groupBy**(Person::getLastName);

// Multimap

MutableBagMultimap<String, Person> byLastNameTargetBagMultimap = this.people.**groupBy**(Person::getLastName, Multimaps.*mutable*.bag.empty());

// Native target collection handling

eager

# Get the age statistics of pets

List<Integer> agesList = this.people.**stream**()

Assert.*assertEquals*(stats.**getSum**(), agesList.**sum**());

```
#j1ec
```

```
stream
asLazy stream
```
Azelse

Goldman Sachs

```
 .flatMap(person -> person.getPets().stream())
         .map(Pet::getAge)
         .collect(Collectors.toList());
IntSummaryStatistics stats = agesList.stream().collect(Collectors.summarizingInt(i -> i));
```

```
Assert.assertEquals(stats.getMin(), agesList.stream().mapToInt(i -> i).min().getAsInt());
Assert.assertEquals(stats.getMax(), agesList.stream().mapToInt(i -> i).max().getAsInt());
Assert.assertEquals(stats.getSum(), agesList.stream().mapToInt(i -> i).sum());
```

```
IntList agesList = this.people.asLazy()
          .flatCollect(Person::getPets)
          .collectInt(Pet::getAge)
          .toList();
IntSummaryStatistics stats = new IntSummaryStatistics();
agesList.each(stats::accept);
Assert.assertEquals(stats.getMin(), agesList.min());
Assert.assertEquals(stats.getMax(), agesList.max());
                                                                // Primitive collection type
                                                                // Native support for statistics APIs
                                                                // collect method available for all 8 primitive types
```
## Counts by pet age

```
Map<Integer, Long> counts = Collections.unmodifiableMap(
         this.people.stream()
                  .flatMap(person -> person.getPets().stream())
                  .collect(Collectors.groupingBy(Pet::getAge,
                          Collectors.counting())));
Assert.assertEquals(Long.valueOf(4), counts.get(1));
                                                                // Unmodifiable => throws at runtime mutation
```

```
Assert.assertEquals(Long.valueOf(3), counts.get(2));
Assert.assertNull(counts.get(5));
Verify.assertThrows(UnsupportedOperationException.class, () -> counts.put(5, 0L));
```

```
ImmutableIntBag counts =
         this.people.asLazy()
                  .flatCollect(Person::getPets)
                  .collectInt(Pet::getAge)
                  .toBag()
                  .toImmutable();
```

```
Assert.assertEquals(4, counts.occurrencesOf(1));
Assert.assertEquals(3, counts.occurrencesOf(2));
Assert.assertEquals(0, counts.occurrencesOf(5));
```
// Immutable type => no mutation APIs available

#j1ec

// Bag native support

// Bag returns 0 for non-existing occurrence

Azelse

Goldman **Sachs** 

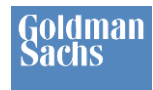

## Agenda

- What is GS Collections?
- What is Eclipse Collections?
- JCF and EC Memory Comparisons

- Hobson's Choice
- Method Reference Preference
- Eclipse Collections Examples
- **To Use or Reuse?**
- More Features

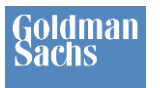

### • Streams – like Iterator

Stream<Integer> stream = Lists.*mutable*.with(**1**, **2**, **3**).**stream**(); Assert.*assertEquals*(**1**, stream.mapToInt(i -> i).min().getAsInt()); Assert.*assertEquals*(**3**, stream.mapToInt(i -> i).max().getAsInt()); // throws

java.lang.IllegalStateException: stream has already been operated upon or closed

- at java.util.stream.AbstractPipeline.<init>(AbstractPipeline.java:203)
- at java.util.stream.IntPipeline.<init>(IntPipeline.java:91)
- at java.util.stream.IntPipeline\$StatelessOp.<init>(IntPipeline.java:592)
- at java.util.stream.ReferencePipeline\$4.<init>(ReferencePipeline.java:204)
- at java.util.stream.ReferencePipeline.mapToInt(ReferencePipeline.java:203)

### • LazyIterable – Iterable

LazyIterable<Integer> lazy = Lists.*mutable*.with(**1**, **2**, **3**).**asLazy**(); Assert.*assertEquals*(**1**, lazy.collectInt(i -> i).min()); Assert.*assertEquals*(**3**, lazy.collectInt(i -> i).max());

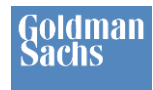

## Agenda

- What is GS Collections?
- What is Eclipse Collections?
- JCF and EC Memory Comparisons

- Hobson's Choice
- Method Reference Preference
- Eclipse Collections Examples
- To Use or Reuse?
- **More Features**

# The "as" methods (O(1) cost)

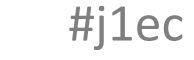

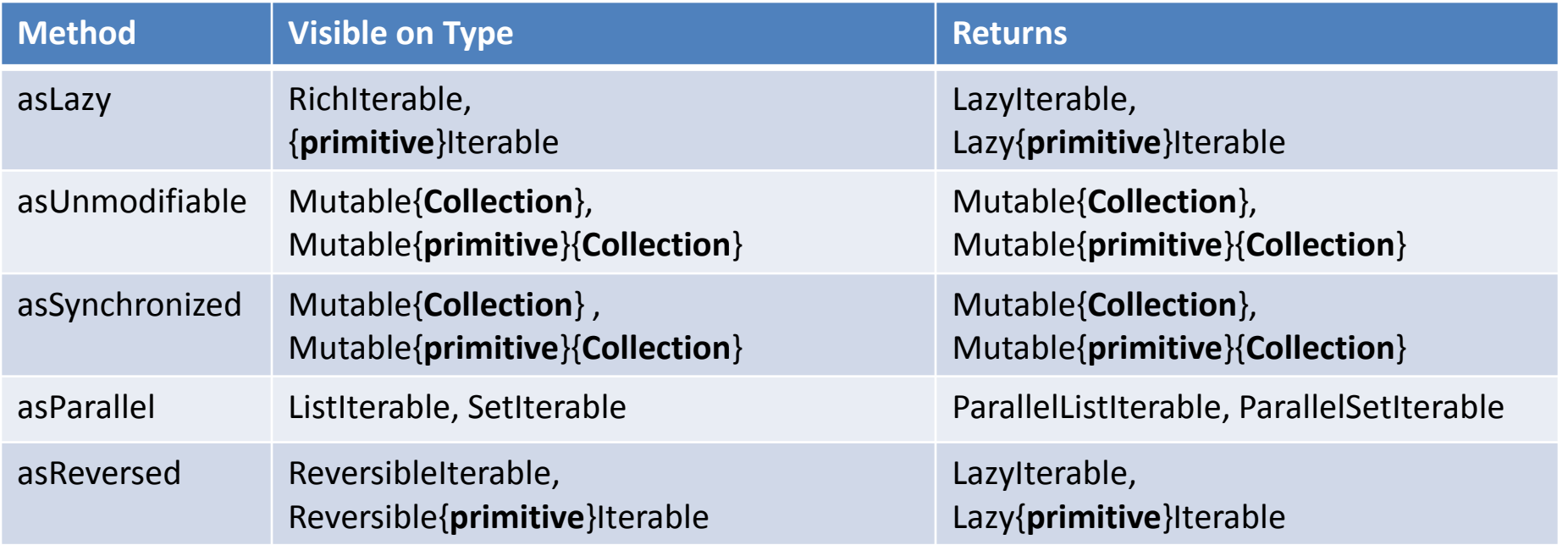

{**Collection**} = Collection, List, Set, Bag, Map {**primitive**} = boolean, byte, char, short, int, float, long, double

Goldman

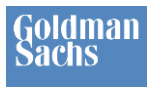

# The "to" methods (O(n) cost)

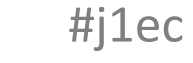

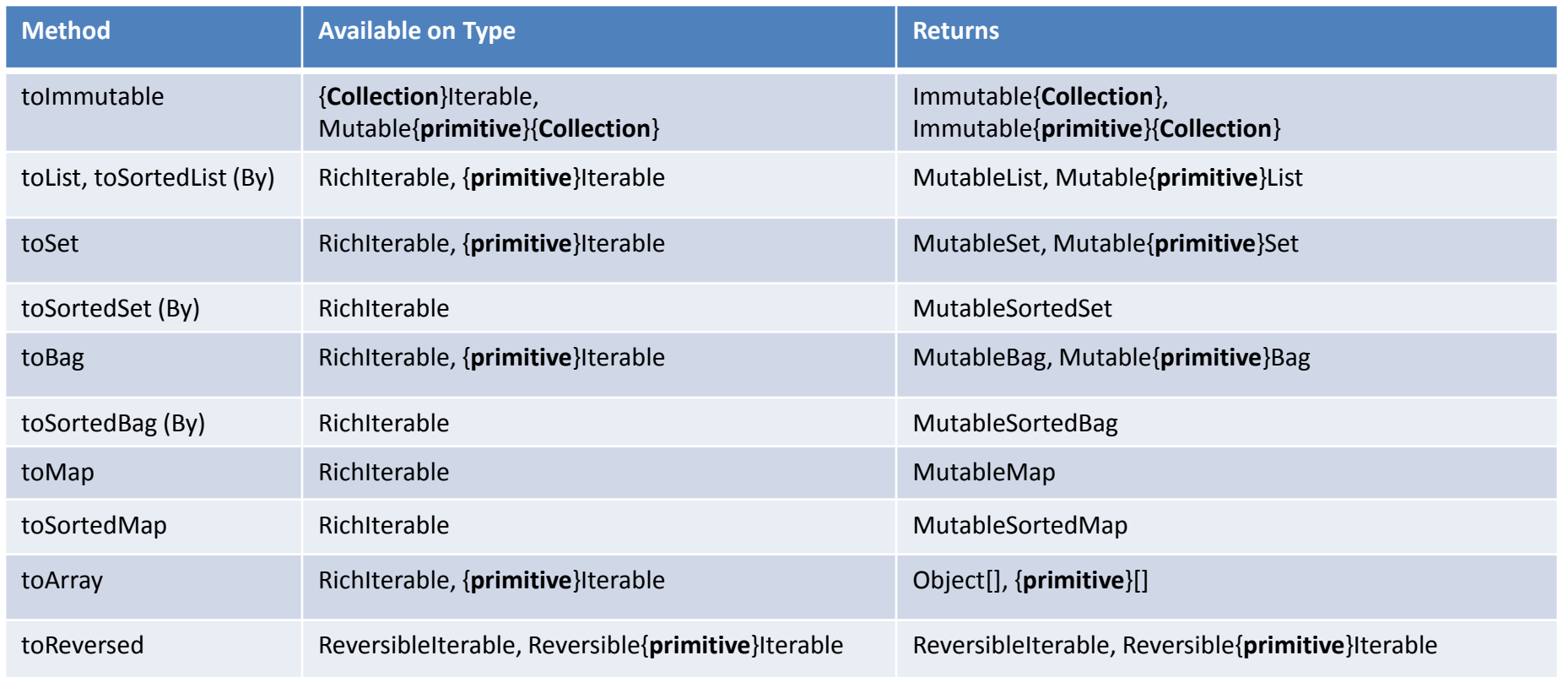

{**Collection**} = Collection, List, Set, Bag, Map {**primitive**} = boolean, byte, char, short, int, float, long, double

# Handling Exceptions

```
 Appendable appendable = new StringBuilder();
        List<String> jdkList = Arrays.asList("one");
          // jdkList.forEach(appendable::append);
          // Compile Error: incompatible thrown types java.io.IOException in method reference
        jdkList.forEach(each -> {
            try
\overline{E} {
                appendable.append(each);
\overline{\circ} }
            catch (IOException e)
\{ throw new RuntimeException(e);
 }
        });
        Assert.assertEquals("one", appendable.toString());
```
#j1ec

Eclipse Collections

Java

Collections

Goldman **Sachs** 

```
 ImmutableList<String> eclipseList = Lists.immutable.with("two");
 eclipseList.each(Procedures.throwing(appendable::append));
 Assert.assertEquals("onetwo", appendable.toString());
```
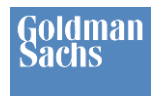

### Resources

**Eclipse Collections Proposal** 

<https://projects.eclipse.org/proposals/eclipse-collections>

- GS Collections on GitHub <https://github.com/goldmansachs/gs-collections> <https://github.com/goldmansachs/gs-collections/wiki> <https://github.com/goldmansachs/gs-collections-kata>
- GS Collections Memory Benchmark [http://www.goldmansachs.com/gs-collections/presentations/GSC\\_Memory\\_Tests.pdf](http://www.goldmansachs.com/gs-collections/presentations/GSC_Memory_Tests.pdf)
- JavaOne 2014 GS Collections and Java 8 Presentation [http://www.goldmansachs.com/gs-collections/presentations/2014-09-29\\_JavaOne\\_GSC.pptx](http://www.goldmansachs.com/gs-collections/presentations/2014-09-29_JavaOne_GSC.pptx)

#j1ec

• Parallel-lazy Performance: Java 8 vs Scala vs GS Collections <http://www.infoq.com/presentations/java-streams-scala-parallel-collections>

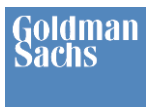

# we BUILD

Learn more at GS.com/Engineering

© 2015 Goldman Sachs. This presentation should not be relied upon or considered investment advice. Goldman Sachs does not warrant or guarantee to anyone the accuracy, completeness or efficacy of this presentation, and recipients should not rely on it except at their own risk. This presentation may not be forwarded or disclosed except with this disclaimer intact.